LEANDRO JOSÉ FERREIRA

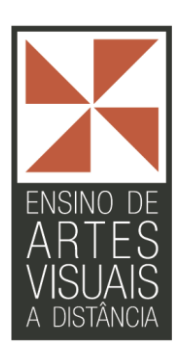

# **FORMANDO UMA IMAGEM ATRAVÉS DOS PIXELS**

Campos Gerais

2011

LEANDRO JOSÉ FERREIRA

## **FORMANDO UMA IMAGEM ATRAVÉS DOS PIXELS**

Monografia apresentada ao Curso de Especialização em Ensino de Artes Visuais do Programa de Pós-graduação em Artes da Escola de Belas Artes da Universidade Federal de Minas Gerais como requisito parcial para a obtenção do título de Especialista em Ensino de Artes Visuais.

Orientador(a): Amir Brito Cadôr

Campos Gerais

2011

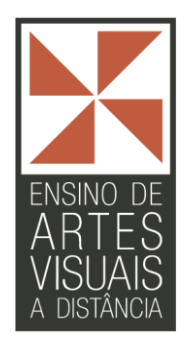

**Universidade Federal de Minas Gerais Escola de Belas Artes Programa de Pós-Graduação em Artes Curso de Especialização em Ensino de Artes Visuais**

Monografia intitulada *Formando uma imagem através dos pixels*, de autoria de Leandro José Ferreira aprovada pela banca examinadora constituída pelos seguintes professores:

> \_\_\_\_\_\_\_\_\_\_\_\_\_\_\_\_\_\_\_\_\_\_\_\_\_\_\_\_\_\_\_\_\_\_\_\_\_\_\_\_\_\_\_\_\_\_\_\_\_\_\_\_\_\_\_ Prof. Amir Brito Cadôr – (Orientador)

> \_\_\_\_\_\_\_\_\_\_\_\_\_\_\_\_\_\_\_\_\_\_\_\_\_\_\_\_\_\_\_\_\_\_\_\_\_\_\_\_\_\_\_\_\_\_\_\_\_\_\_\_\_\_\_ Juliana Gouthier Macedo – EBA/UFMG

**\_\_\_\_\_\_\_\_\_\_\_\_\_\_\_\_\_\_\_\_\_\_\_\_\_\_\_\_\_\_\_\_\_\_\_** Dr. Evandro José Lemos da Cunha Coordenador do CEEAV PPGA – EBA – UFMG

Belo Horizonte, 2009

Av. Antônio Carlos, 6627 – Belo Horizonte, MG – CEP 31270-901

Dedico este trabalho a minha filha Sofia Recém nascida do qual, dedico também todo o meu amor!

## **AGRADECIMENTOS**

Agradeço antes de tudo ao meu Deus, que por tanto fez e faz pela minha vida.

A minha esposa, pelo incentivo e indicação deste curso.

Aos meus pais pela força.

E aos meus grandes amigos..

#### **RESUMO**

Esta monografia vem tratar do desenvolvimento de uma imagem através do pixels, que são os pequenos pontos de que uma imagem é formada. Sendo a descrição de um trabalho desenvolvido em uma sala de aula do 7º ano do ensino fundamental II de uma escola particular de pequeno porte.

 A monografia se apresenta em forma de um plano de aula, sendo estas, divididas em 4 partes, onde em cada aula há um desdobramento da continuidade das aulas anteriores, proporcionando um entendimento seqüencial do projeto em questão. Em quatro aulas de 50 minutos, os alunos assimilaram e executaram o processo de formação de um painel de 1x2m, onde os próprios alunos escolheram uma imagem.

O trabalho também serve para os profissionais da área, que queiram se aprofundar mais nessa nova corrente da compreensão da estrutura de uma imagem, como ela é formada, onde na extinta educação artística, trabalhos se baseavam simplesmente em colorir desenhos rodados em mimeógrafos, não estimulando o uso da criatividade pelos alunos.

## **LISTA DE ILUSTRAÇÕES**

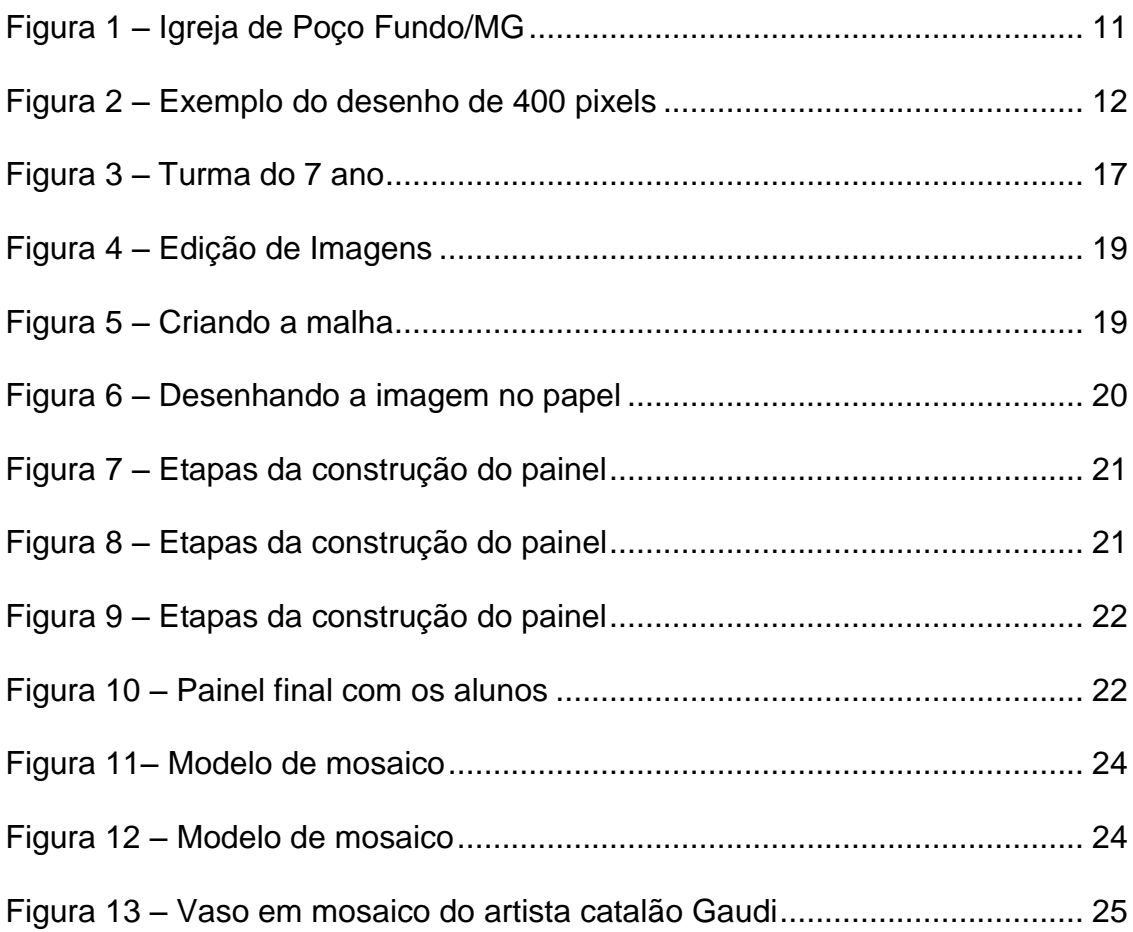

## **SUMÁRIO**

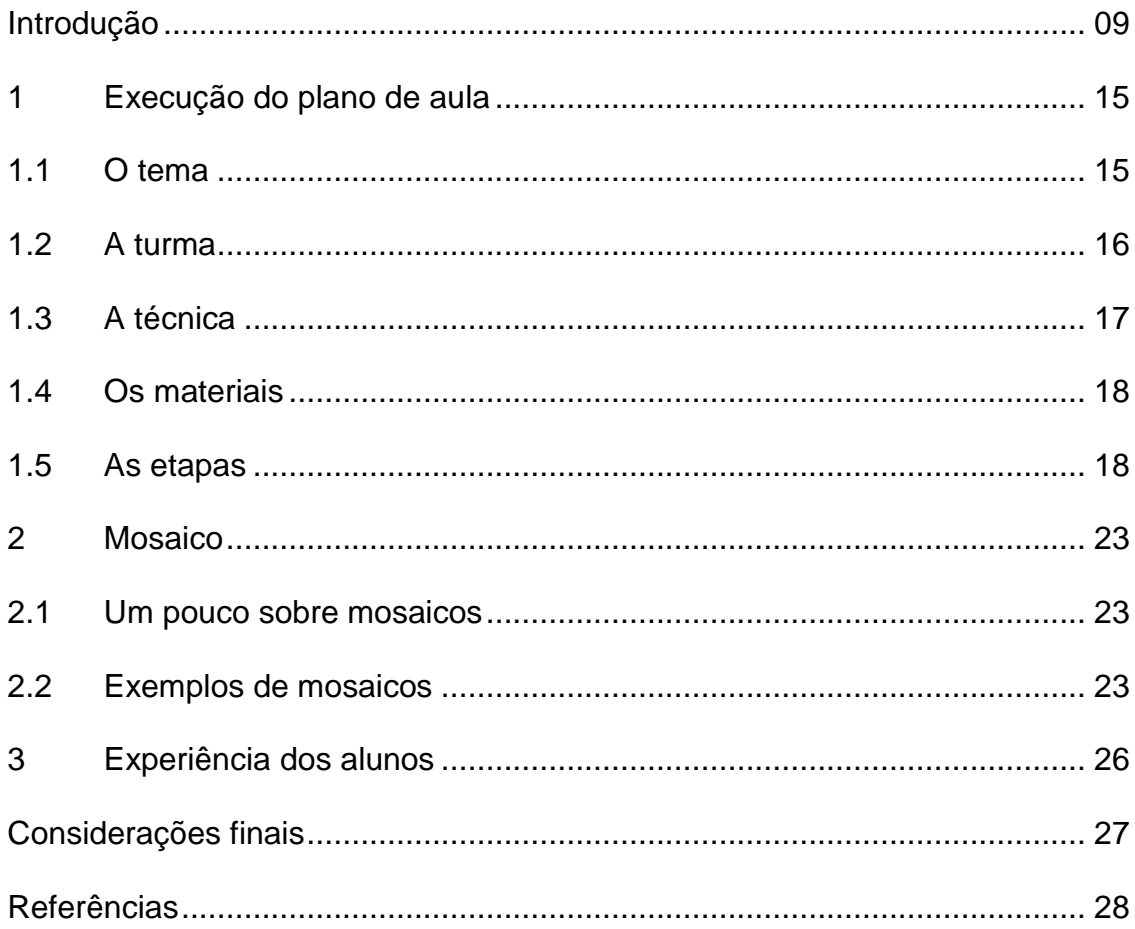

## **INTRODUÇÃO**

 Os pixels são os menores pontos na formação de uma imagem, com esses pontos que também podem ser de cores infinitas, obtemos a maioria das imagens que vemos no dia-a-dia. O assunto abordado neste trabalho tem como finalidade abordar a execução de um plano de aula, visando a construção de uma imagem por pequenos pontos, ou pixels.

 Tendo como finalidade de passar aos alunos a compreensão de como uma imagem é formada, para que estes possam perceber-nos diversos meios de comunicação visual, como museus, revistas, obras de arte e nos anúncios publicitários, entre outros.

 Em um primeiro momento será explanado o assunto em uma aula de 50 minutos, a exibição de uma imagem em baixa resolução, onde esses alunos poderão observar melhor o que são os pixels e outra imagem onde os alunos poderão se deparar com uma imagem em alta resolução onde não será possível a distinção dos pixels. Após essa introdução do que são os pixels, os alunos contarão com uma pequena parte teórica e prática do conhecimento do que são os pixels e como esses ajudam na formação de uma imagem, buscando em revistas ou jornais a comparação de imagens boas e ruins, ou seja, imagens em baixa resolução, com poucos pixels e de imagens em alta resolução, que são as imagens com muitos pixels, junto a isso os alunos contarão com o auxílio de um *notebook*, onde será apresentada uma imagem e nessa imagem o professor com o auxílio de um projetor multimídia, fará a apresentação da imagem em *zoom*, ou seja, em maior escala, onde os alunos poderão começar a ter a visão dos pixels, pois quanto maior for essa aproximação da imagem, mais nítida será a apresentação dos pixels aos olhos dos alunos.

 Após a parte teórica, os alunos partirão para o desenvolvimento da atividade proposta neste trabalho, que é a construção de uma imagem através de pontinhos, levando a compreensão dos alunos de como a imagem é formada e como eles podem usá-las no conhecimento do dia-a-dia e também no intuito de despertar no aluno a criatividade e um olhar mais aguçado em relação ao mundo a sua volta. Essa parte do trabalho consistirá na segunda aula, onde os alunos terão outra atividade, que será a definição do tema, e após a escolha a definição dos pixels, como serão os pontinhos, o que serão usados para representar os pixels, avaliando o que é viável tanto no aspecto da confecção do trabalho, como na facilidade de obtenção dos pixels por parte dos alunos. Como por exemplo, tem-se a escolha de materiais perecíveis, de difícil fixação no painel, materiais de pouca quantidade como exemplo tampinhas de garrafas. E para que não haja gastos nem dificuldades em procurar os objetos que se utilizará para a confecção dos pixels, os alunos terão que procurar uma solução que encontre um material para os pixels que seja barato, se possível sem custo algum. Para finalizar, os alunos conhecerão o painel onde serão montados os pontinhos ou pixels, e nessa aula também os alunos separarão os materiais a serem usados assim como os acabamentos necessários se houverem como a pintura destes. Para a confecção do painel será necessário talvez aulas extras, onde assim como o princípio, as etapas serão registradas através de fotos.

#### **As Aulas**

 1º aula: O professor (a) exibirá duas imagens previamente escolhidas como exemplo e impressas no formato A3 (figura 1). Após a exibição os alunos serão instigados a comentar a diferença. Feito esse procedimento, o professor com o auxílio de um computador, se possível de um projetor multimídia, exibirá a imagem, e começará a aproximar a imagem através do *zoom,* ou seja, aproximará a imagem na tela do computador até o ponto em que os alunos possam ver os quadrinhos aproximados na tela. Após o entendimento da aproximação de uma imagem, os alunos serão instigados a procurar quantas e quais cores e pixels tem na figura, sem abranger muito a quantidade, tipo três cores apenas.

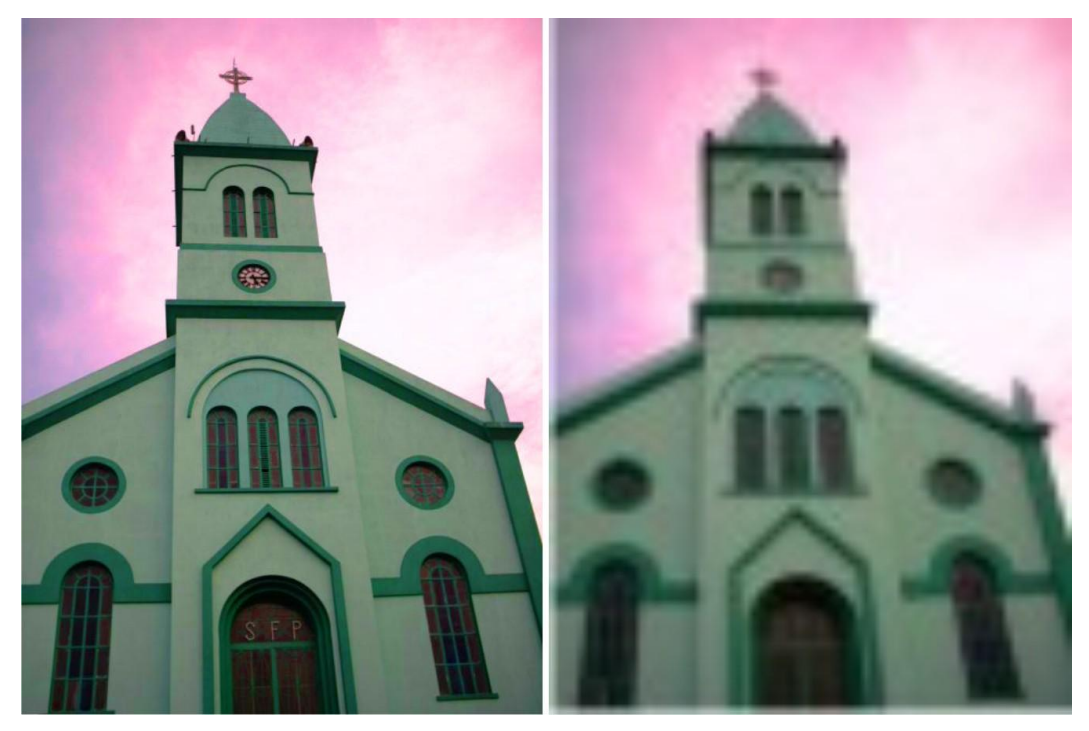

Figura 1 – Igreja de Poço Fundo/MG (Foto Leandro Ferreira)

 Ainda na primeira aula, partiremos para a parte teórica e prática simultaneamente: a apresentação do que é um *bitmap*, o professor apresentará no quadro ou lousa um quadrado dividido em 20 linhas horizontais e 20 linhas verticais como exemplo inicial (figura 2), onde esse (a) professor (a) pedirá que multipliquem a quantidade de linhas horizontais pelas linhas verticais, onde o resultado obtido será de 400, o que serão esses 400, indagará o (a) professor (a). Esses 400 são a quantidade de *pixels* ou quadrinhos presentes nesse quadrado, a partir daí o (a) professor (a) em um desenho simples fará outro quadrado com o desenho dentro em aproximadamente 50 linhas horizontais e 50 verticais, pedirá aos alunos a quantidade de *pixels* presentes no desenho ou quadro. Após o entendimento, o professor pedirá para que desenhe em uma outra folha, uma imagem que contenha no quadrado 900 *pixels*. Essa atividade fará com que eles percebam a complexidade da formação de uma imagem, assim com ela é formada, criando assim uma expectativa para a próxima aula. Com essa proposta o aluno perceberá o desdobramento das aulas em etapas de crescimento. Criando nos alunos fagulhas de curiosidade e de porque não,

críticas em torno de outras imagens que poderiam ou não dar certo para essa atividade, como uma imagem com muitas cores e sem muito foco.

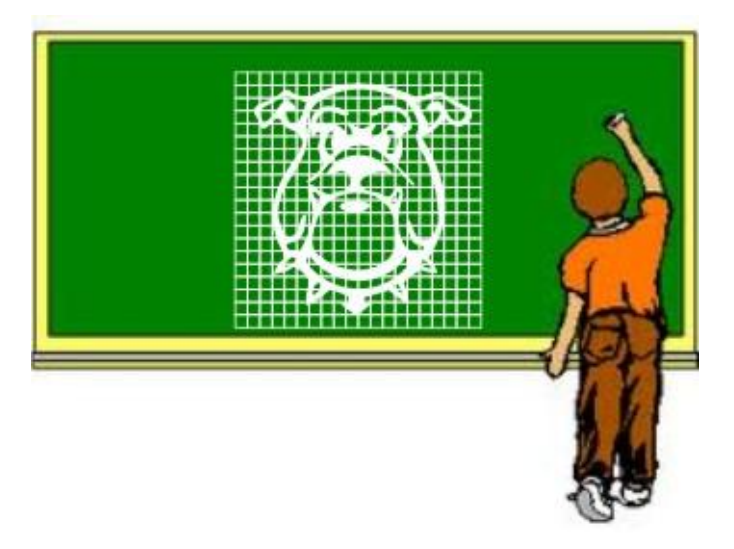

Figura 2 – Exemplo do desenho de 400 *pixels* (http:WWW.fotosdahora.com.br/clipart/cliparts\_path/3469/aluno\_na\_lousa/)

 2º aula: Nesta aula os alunos ficaram incumbidos de trazerem em grupos, figuras, fotos e imagens da cultura de nossa cidade Poço Fundo/MG, lembrando que essa imagem cabe aos alunos, já que o tema pode ser sugerido pelo professor, para uma data especial próxima ou algum assunto pertinente no momento. Chegamos ao resultado de escolher o "café" símbolo da economia da cidade, feito isso, os alunos apresentaram fotos às vezes sem nenhuma estrutura viável para construção de uma imagem em que possa ser trabalhada com os *pixels*. Como assim? Pode você perguntar, mas são fotos tiradas pelos alunos, que abrangiam lavouras inteiras de café, não havendo a possibilidade de execução de uma imagem tão complexa. Fato é que a foto que melhor se deu para o trabalho teve que ser recortada, focando apenas uma guia do pé de café na qual foi tirada a foto. Toda essa experiência também foi um aprendizado, pois para que achássemos uma foto legal, muitas foram descartadas, tendo em vista a falta ainda de uma leitura e entendimento maior por partes das crianças em relação ao foco de apenas uma coisa, e não uma complexidade de imagem, onde há muitos objetos a vista. Escolhida a imagem perante votação e o bom senso por parte do, segue a outra etapa do trabalho com a escolha dos materiais que representarão os *pixels* no painel. Com a ajuda do professor os alunos em uma *brainstorm* decidirão com quais materiais será possível a construção do painel, lembrando que os materiais devem ser de fácil aquisição e de preferência de baixo ou se possível nenhum custo, como por exemplo, materiais descartáveis.

 Nesta proposta de etapa, os alunos começaram a entender melhor a primeira aula como desdobramento da mesma, porem agora eles irão perceber o que e quais materiais poderiam ser usados como pixel no painel, levando os alunos a prestarem mais atenção e como conseguirem esses materiais como, pedras, grãos de milho, etc. Que sejam baratos ou sem nenhum custo, e ao mesmo tempo em que sirvam para a atividade, como no exemplo de um aluno que propôs nos debates, pedras, porem um integrante do próprio grupo de trabalho questionou a escolha como sendo inviável, pela dificuldade em fixá-las no painel de PVC que ficará na parede.

3º e 4º aula: Os alunos farão o uso da imagem escolhida em um computador, onde neste, com o auxílio de programas específicos, como o *Corel Draw*, será criada a malha "*pixel*" a ser confeccionada no painel. A partir de então os alunos marcarão no painel as linhas para os riscos horizontais e verticais a serem preenchidos com os materiais escolhidos, que serão representados como o pixel da imagem escolhida.

 Início e término do painel, os alunos fixarão os materiais representando os pixels na malha determinada por eles de acordo com as tonalidades ou cores da imagem original, formando um painel com a imagem ampliada, levando os alunos ao final a compreender o que são os pontinhos ou *pixels* e a resolução das imagens. Interessante ainda é levá-los a se distanciar em distâncias pré-determinadas pelo professor (a), para que esses alunos possam ver e entender a real representação de uma imagem em *bitmap*, e como elas são formadas.

 Na proposta de ensino das terceira e quarta aula, os alunos terão contato com o uso da tecnologia para a realização dos quadriculados, ou melhor, a formação dos *pixels* na imagem escolhida. Com essa atividade os alunos se depararão mais com a realidade do trabalho, eles perceberão a verdadeira formação de uma imagem, onde na aproximação da imagem através dos programas específicos, os quadriculados se

13

tornarão mais compreensíveis aos seus olhos. Também os alunos poderão futuramente utilizar desses recursos gráficos para uso pessoal, como o uso em apresentações de trabalhos escolares ou até mesmo profissional, caso algum aluno siga alguma área visual, como arquitetura, artes visuais, decoração, entre outros.

 Dentre os objetivos principais dessas atividades, além do aprendizado da técnica ensinada, é importante que os alunos comecem a buscar outros tipos de trabalhos relacionados a este, como cursos de fotografias, pois poderão compreender melhor a definição foco, resolução e enquadramento das fotos. Também na área de construção, arte e decoração, pois, terão uma percepção melhor de quais materiais são feitos e da uniformidade de sua composição. Além disso, tudo, todo o conhecimento adquirido nas atividades poderão ser aplicados dia-a-dia, sendo em uma simples observação do que as cercam, na execução de um arranjo, decoração em seu quarto, ou até mesmo na manipulação de fotos no computador.

 Com este trabalho os alunos poderão ainda, perceber outras correntes artísticas ou mesmo artistas que utilizam a idéia do *pixel*, como o pontilhismo, que se baseia na mistura óptica das cores. O termo pontilhismo foi criado pelo crítico de arte Félix Fénéon, em 1886, ao retratar novamente uma parte de uma das mais conhecidas obras de Georges Seurat (1859-1891), La *grande jatte*, em uma parede através de vários minúsculos pontos. Outro artista onde suas pinceladas livres, fazia de seus pontos ou traços surgirem imagens fantásticas, numa mistura de cores e sensações diversas foi Van Gogh, porem essa visão dependerá muito da interpretação de quem observa a obra.

## **1 EXECUÇÃO DO PLANO DE AULA**

 O plano de aula foi executado na sala do 7º ano, onde a turma se mobilizou deixando o ambiente espaçoso para a atividade proposta neste projeto.

#### **1.1 O tema**

 Ao adentrarmos no assunto específico, com suas teorias, cálculos, mais parecendo ser uma aula de matemática, os alunos até esboçaram alguma antipatia, como foi sentido no início do trabalho, mas no desdobramento das atividades os alunos foram se interessando e se tornou algo prazeroso.

 A escolha do tema deste trabalho foi propositadamente escolhida para que os alunos possam ter a consciência de que toda imagem é formada por pequenos pontos, os *pixels*, e de que a pouca quantidade de pixels leva a formação de uma imagem desfocada ou sem muita resolução. A noção destas definições auxiliará o aluno no uso de imagens, e que são muito utilizadas hoje em dia na internet.

 Esta também é uma maneira de levar ao aluno a uma aula mais prazerosa, mais dinâmica, onde os alunos participam ativamente da execução do plano de aula, não se limitando somente a teoria, sem o envolvimento do aluno, como acontecia na antiga educação artística. O aluno construirá com as próprias mãos, despertando a sua criatividade, e passará a entender que tudo se forma a partir de pequenas partes e então, terá a capacidade de refletir sobre aquilo que ele vivencia no seu dia-a-dia de forma mecanizada.

 Para BARBOSA (1990) nas Artes Visuais ainda domina na sala de aula o ensino do desenho geométrico, o *laissez-faire*, temas banais, as folhas para colorir, a variação de técnicas e o desenho de observação, os mesmos métodos, procedimentos e princípios ideológicos encontrados numa pesquisa feita em programas de criação dos alunos, ou seja, de despertar sua criatividade, cujas capacidades são assim, subestimadas.

 Nesse contexto o ensino de Artes Visuais acaba desempenhando um papel negativo na capacidade criativa do aluno e no seu interesse pela aula, e, até mesmo na formação do ser humano, que precisa expandir suas habilidades.

 BRAGA (1998) ainda afirma que as propostas formuladas pelo professor, sem se preocupar se é de interesse dos alunos, leva-os a considerar as aulas de artes enfadonhas, sem importância e significado. Mostrar como fazer, ou seja, demonstrar uma única maneira de fazer arte como sendo a "correta" acaba desestimulando o aluno.

 Justamente o que proponho com este tema, é levar o aluno a participar da atividade do seu próprio modo de pensar, onde estes correlacionavam os *pixels* com os mosaicos, apresentados neste trabalho, como sendo o início do que temos hoje, que são os pixels, presentes principalmente na área tecnológica.

#### **1.2 A turma**

 Foi escolhida a turma do 7º ano do ensino fundamental II primeiramente pela restrição de se fazer um trabalho com um grupo só, sem abranger muito o assunto para as demais turmas, já a turma em si, era a que mais demonstrava interação entre os alunos, é sabido também a importância do trabalho também não somente em uma sala entrosada, mas também para uma turma se entrosar. A turma se comprometeu bastante com o trabalho, não se enfadou com as trocas das aulas para horários consecutivos, onde geralmente alunos se cansam ou entediam-se facilmente. Os alunos se mostraram muito engajados com o projeto.

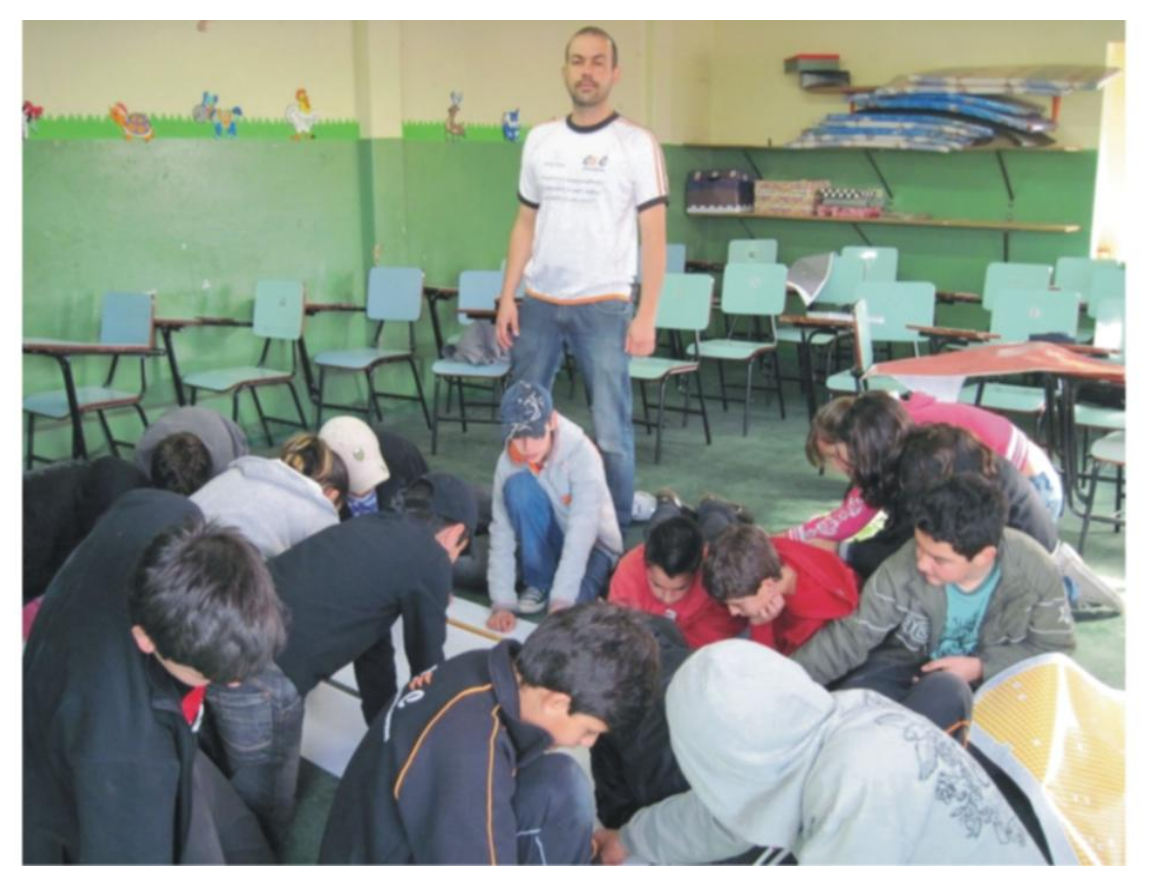

Figura 3 – turma do 7°ano (Foto Leandro Ferreira)

## **1.3 A técnica**

 Como mostrado anteriormente na introdução desta monografia, a técnica consiste na elaboração de pequenos pontos, sendo estes a escolha do professor ou dos alunos, onde esses pequenos pontos possam formar uma imagem previamente determinada em uma superfície. Para a utilização dessa técnica ou de qualquer outra, é preciso o conhecimento e elaboração da malha, onde a imagem será formada, no caso do trabalho aqui apresentado, utilizamos uma escala de 1,5cm² cada espaço para o preenchimento dos pixels, que no nosso caso utilizamos adesivos em recorte digital.

### **1.4 Os materiais**

 Os materiais necessários para a confecção do painel proposto neste trabalho se referem a:

- Painel de PVC de 1x2m;
- Régua;
- Lápis;
- Notebook;
- Impressora;
- Programa de edição de imagens (CorelDraw);
- Máquina digital;
- Adesivos recortados em recorte eletrônico (empresa de comunicação visual);
- Uma imagem a ser trabalhada.

### **1.5 As etapas**

 Primeiramente foi realizada a escolha da imagem através de debate em grupo pelos alunos. Sendo, enfatizado que deveria ser uma imagem que representasse a cidade de Poço Fundo. Como a economia de nossa cidade gira em torno da cafeicultura, escolheu-se o café.

 Depois, passou-se a edição da imagem, que foi a escolha de uma imagem dentre tantas outras do café tiradas e trazidas pelos alunos, mas talvez pela falta de conhecimento e da pouca experiência com o assunto, a maioria das fotos não se aproveitou, tanto é que a foto escolhida foi recortada no foco principal de uma guia do pé de café apenas.

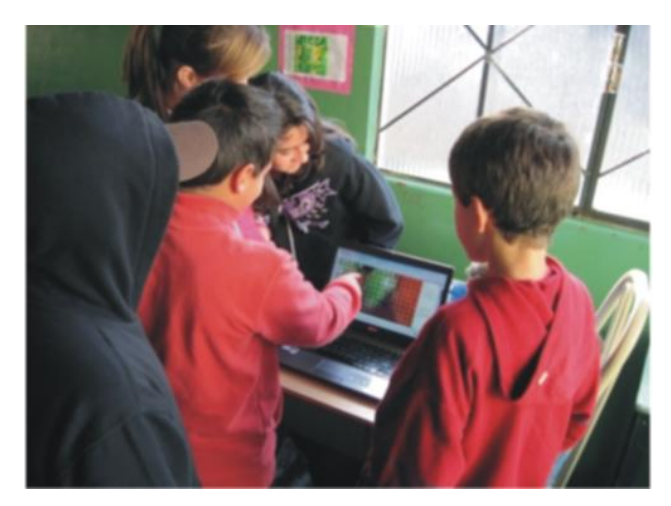

Figura 4 – Edição de imagem (Foto Leandro Ferreira)

 Após a exibição da imagem, agora com o auxílio de um computador e do programa *Corel Draw*, quadriculamos a imagem em 66 linhas horizontais por 133 linhas verticais, onde essa foi impressa. A partir daí passamos a execução do painel no chão, pela facilidade de mais alunos participarem. Começamos então a fazer o mesmo processo de construção da malha, porem agora no painel de PVC, com as mesmas quantidades de linhas horizontais e verticais feitas no computador.

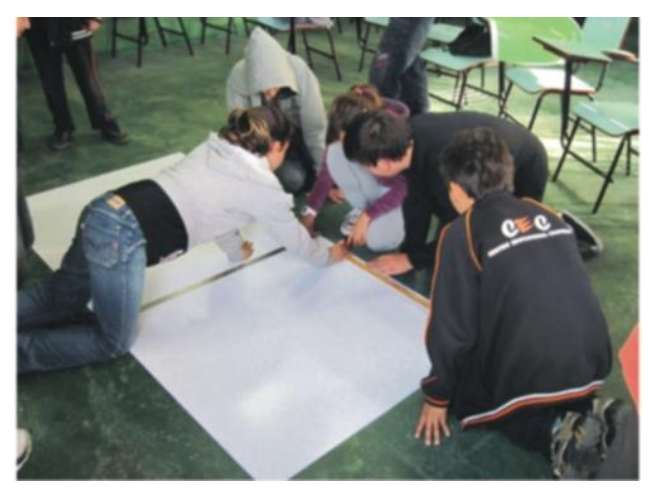

Figura 5 – Criando a malha (Foto Leandro Ferreira)

 Feita a malha no painel, um aluno, com mais facilidade, ou queira aprender a repassar a imagem escolhida para o painel, faz a delimitação da área que será preenchida pelas cores contidas na imagem, no caso usamos cinco cores diferentes de adesivos para compor a obra.

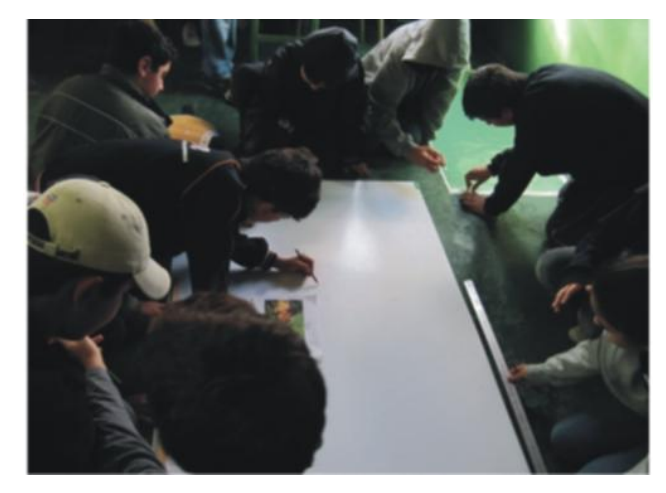

Figura 6 - desenhando a imagem no painel (Foto Leandro Ferreira)

 Chegou à hora de começar a preencher os pixels da imagem com os adesivos em formas de círculos, nessa etapa, fica meio complicado determinar quem é quem em relação aos que vão colocar as bolinhas, fica meio confuso, cada um quer um espaço para ajudar a preencher logo, e a expectativa vai aumentando a cada etapa preenchida, pois a cada momento que passa a imagem vai ganhando forma mais nítida.

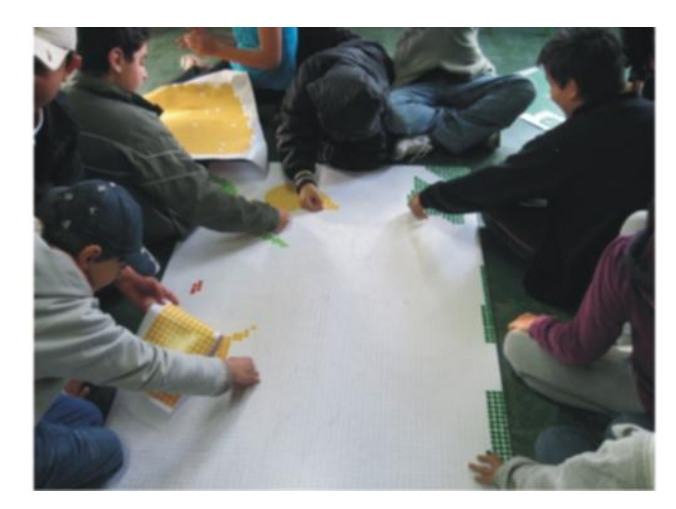

Figura 7 – Etapas da construção do painel (Foto Leandro Ferreira)

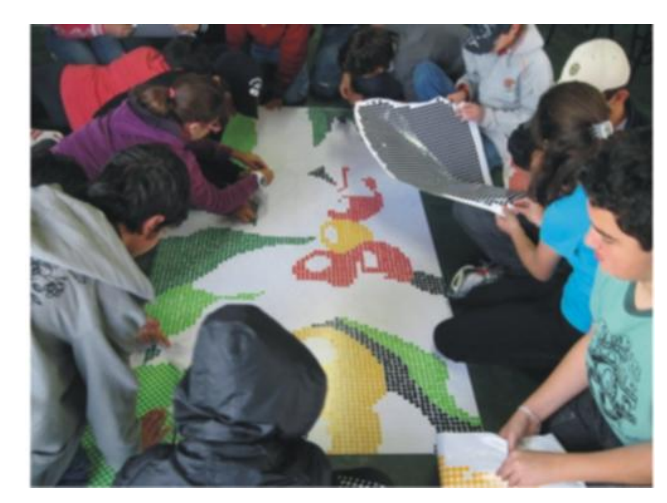

Figura 8 – Etapas da construção do painel (Foto Leandro Ferreira)

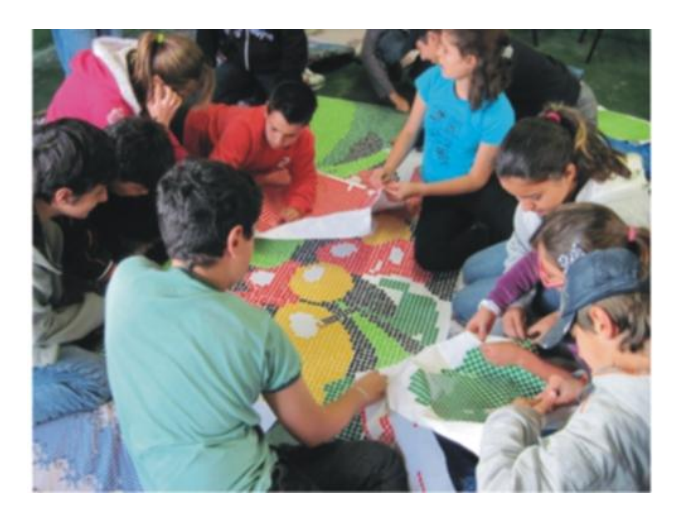

Figura 9 – Etapas da construção do painel (Foto Leandro Ferreira)

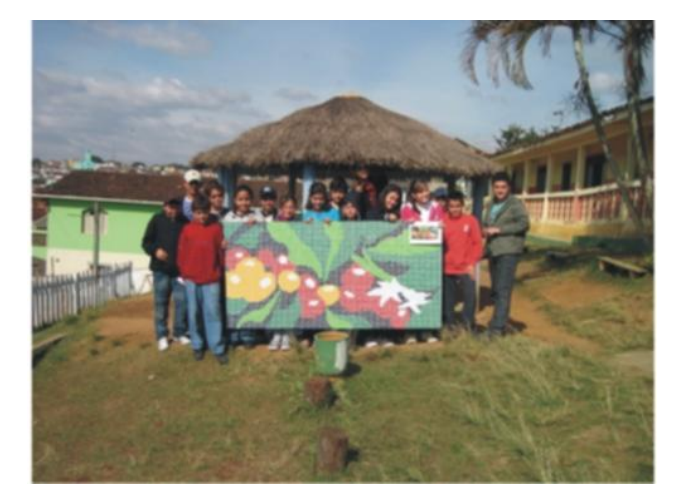

Figura 10 – painel final com os alunos (Foto Leandro Ferreira)

Ao final da construção do painel, os alunos ficaram muito satisfeitos e surpresos ao mesmo tempo com o resultado.

Para complementar o projeto de aula, pedimos aos alunos que chegassem perto do painel e ao mesmo tempo em que se distanciassem do painel, fazendo-os compreender ainda mais os pixels, de que quanto menor à distância a imagem não ficava tão nítida e por outro lado, quanto mais distante, melhor a imagem ficava.

## **2 MOSAICO**

Segundo o site arte em mosaico, mosaico são obras de arte formadas a partir da composição de pequenas partes coloridas numa parede, chão ou outra superfície qualquer. Considerando em meu trabalho a arte do mosaico como complemento do tema, ocasionando quem sabe, o início do que seria a formação dos pixels dos dias atuais, e também para valorizar e mostrar a importância que o mosaico representa, tendo em vista a pouca importância e valorização que se tem, quando se busca informações pelo tema, uma arte que chega a ser desvalorizada até por profissionais da área artística.

## **2.1 Um pouco sobre mosaicos**

Mosaico é uma forma de arte utilizada para decorar, utilizam-se vários tipos de materiais e objetos como: pedras, cerâmicas, vidros entre outros, dando forma a esses fragmentos, combinando-os em desenho sobre variadas superfícies. Não é simples de ser executado, pois requerem cuidados, como a atenção em montar as peças como um quebra-cabeça e certa técnica.

A palavra mosaica significa o estudo do preenchimento do plano com figuras geométricas ou informais, sendo originária do Latim "musa". O primeiro trabalho em mosaico registrado na humanidade foi descoberto em torno de 3.500 a.c., sendo seus motivos ou representações de batalhas ou simplesmente por expressão figurativa (CHAVARRIA, 1998).

### **2.2 Exemplos de mosaico**

Alguns exemplos de mosaicos, assim como datas e materiais:

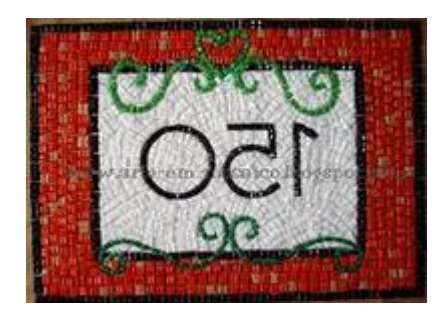

Figura 11 – Modelo de mosaico ([http://arte-em-mosaico.blogspot.com/\)](http://arte-em-mosaico.blogspot.com/)

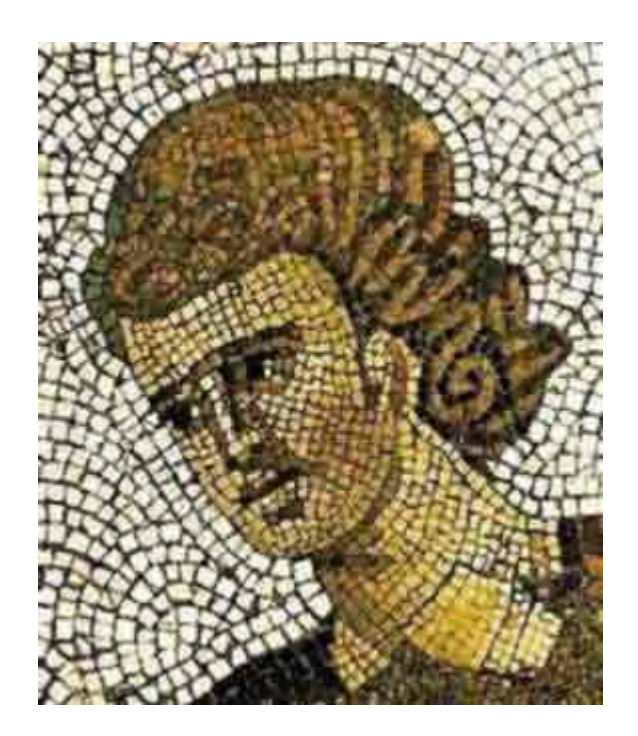

Figura 12 – Modelo de mosaico ([http://www.historianet.com.br/conteudo/default.aspx?codigo=46\)](http://www.historianet.com.br/conteudo/default.aspx?codigo=46)

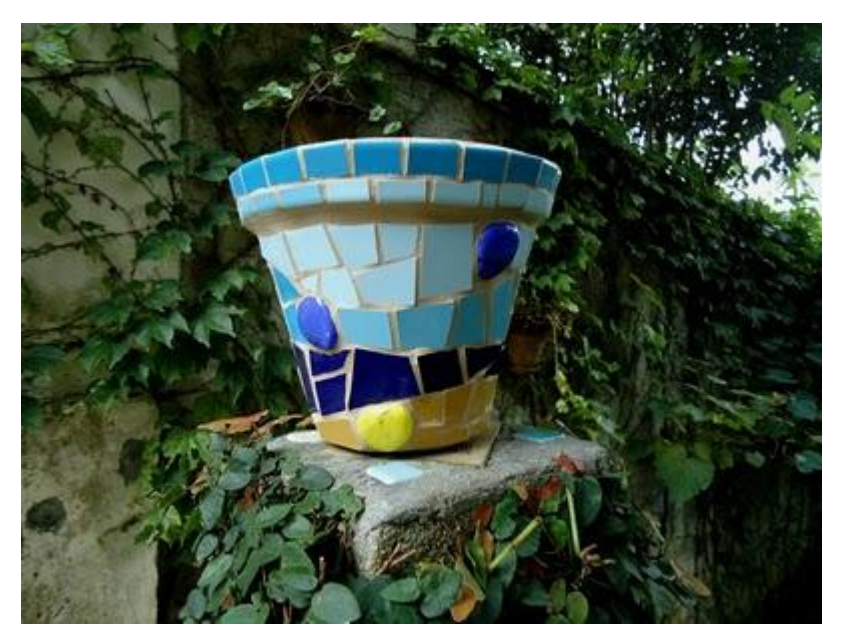

Figura 13 – vaso em mosaico do artista catalão Gaudi ([http://ymaguaremosaicos.blogspot.com/2011/01/de-gaudi-um-vaso-de-parede.html\)](http://ymaguaremosaicos.blogspot.com/2011/01/de-gaudi-um-vaso-de-parede.html)

 O mosaico sobrevive ainda hoje em diversas construções, monumentos e em decorações das mais diversas classes sociais.

#### **3 EXPERIÊNCIA DOS ALUNOS**

A intenção inicial do trabalho não previa este tópico, porém, devido às circunstâncias apresentadas e das oportunidades claras de um espaço como este foi revista, e integrada nesta monografia, que foram as experiências dos alunos. Tudo começou quando um aluno, na execução do painel, apontou uma árvore no topo de uma montanha próximo a escola e disse "As folhas daquela árvore pode ser considerada como pixels?", a partir daquela pergunta, respondendo que sim, sugeri aos demais alunos que pudessem dar mais exemplos como este do colega. Como de se esperar, muita coisa boba surgiu, mas várias foram as sugestões apresentadas, lembrando que o que ficou mesmo, foi à maneira de como eles entenderam o assunto, ficou muito claro o entendimento perante a maioria dos alunos. A experiência que eles tiveram com a atividade, sem sombra de dúvida proporcionou um olhar diferente das coisas, inclusive do entendimento das imagens em geral.

Em um novo plano de aula, procurarei sanar algumas dificuldades encontradas, entre elas a falta de espaço, computadores e materiais. Poderíamos neste projeto, com a participação da professora de matemática, o cálculo dos pixels, agregando também uma prática para a matemática no trabalho, deixando a matemática fazer parte do imenso universo das artes. Que assim como o trabalho proporcionou um jeito novo do ensino das artes, um jeito mais "gostoso", como alguns alunos me disseram em relação a estas aulas, assim também poderia ser essa aula de matemática agregada a artes.

## **CONSIDERAÇÕES FINAIS**

 Minha conclusão se baseia em grande parte com os ensinamentos e teorias novas do ensino da arte, como Ana Mãe, Luciana Braga, Wendy Beckett entre outros. Ensinamento este que despertem nos alunos o interesse maior pelas artes visuais, de uma forma que possam sentir e analisar para ele mesmo, adquirindo conhecimentos que sirvam para eles no seu dia a dia. Aulas que possam estar interligadas com o mundo em que vivemos, deixando que os alunos tomem as rédeas de sua imaginação e criatividade, façamos aulas em que os alunos possam opinar, criar e pensar do seu próprio jeito de como o mundo precisa de artes vive dela, sem que o professor precise ditar o jeito certo sempre, deixar os alunos criarem ao seu modo.

 Ao escolher o tema deste trabalho, muitas foram às opções mais cômodas de trabalhos que não exigissem grandes esforços como foi o deste, isso sem desmerecer outros tipos de trabalhos claros. Mas este trabalho me ajudou e muito, essa nova opção de ensino que acho que não só pra mim e para os alunos que vivenciaram uma aula diferente, mas também para a própria escola, onde os diretores e outros professores tiveram outra percepção e apoio que deveriam dar mais para a disciplina.

 Trabalhar com os alunos do 7°ano foi algo também diferenciado, foram alunos excelentes desde o princípio ao fim, muito diferente do comportamento deste com as normas e conteúdos rotineiros em que nós professores de artes na maioria das vezes somos incumbidos de seguir. Conteúdos vazios criativamente falando, como ilustrações de painéis de corredores, bandeirinhas para festa junina, decoração de salas, etc.

## **REFERÊNCIAS BIBLIOGRÁFICAS**

ARTE do mosaico Disponível em:

[<http://www.historianet.com.br/conteudo/default.aspx?codigo=46>](http://www.historianet.com.br/conteudo/default.aspx?codigo=46) Acesso em 11 de dezembro de 2011.

BARBOSA, Ana Mae. No texto **"Considerações sobre o uso de imagens de 2ª geração na arte contemporânea". Imagens de 2ª Geração.** São Paulo: MAC/USP, set/out. 1987. <http://ucsnews.ucs.br/ccet/deme/emsoares/inipes/Arte.html> acesso em 13 de setembro de 2011.

BECKETT, Wendy. **História da Pintura**. São Paulo: Ática, 1997.

BRAGA, Luciana Moreira de Oliveira. **A construção de repertórios visuais na arte de criança e do adolescente:** análise de uma prática, 1998. Dissertação PUC. São Paulo.

BRASIL, Ministério da Educação e Cultura. *Parâmetros Curriculares Nacionais: arte*. Brasília: MEC/SEF, 1997.

CHAVARRIA, J. *O mosaico*. Espanha: estampa, 1998.

HISTÓRIA do Mosaico Disponível em: [<http://www.mosaicos.cjb.net>](http://www.mosaicos.cjb.net/) Acesso em 21 de agosto de 2011.

PICASA Disponível em: http:/picasaweb.google.com/lh/photo/zHL8yiZsOJxcwxATq8NQNQ Acesso em 16 de setembro de 2011